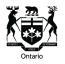

| Name of Tenant         | Email Address |
|------------------------|---------------|
| Name of Landlord       | Email Address |
|                        |               |
| Address of Rental Unit |               |

The landlord and tenant agree to receive the following notices and documents by email at the email addresses shown above:

Notice of Rent Increase

Landlord Notice of Entry

Documents or submissions related to an RTA application, except a notice of hearing, copy of the application, motion or request for review

**Note:** Refer to the *Residential Tenancies Act, 2006* and the Landlord and Tenant Board's Rules of Procedure (Rule 3) for how to serve a notice of hearing or a copy of an application, motion or request for review. This information can be found on the LTB website at <u>tribunalsontario.ca/ltb</u>.

Communication regarding issues related to the tenancy

## Important Information from the Landlord and Tenant Board

- 1. Consent to service by email must be in writing, although parties do not have to use this form.
- 2. Consent to service by email may be revoked at any time by giving notice in writing to the other person.
- 3. When serving a document by email, the name and telephone number of a person to contact must be included.
- 4. Make sure to keep a copy of this form for your records.
- 5. If you have any questions you can contact the Landlord and Tenant Board. You can reach the LTB by phone at **416-645-8080** or **1-888-332-3234**. You can visit the LTB website at <u>tribunalsontario.ca/ltb</u>.

| Signature of Tenant   |                            |
|-----------------------|----------------------------|
| First Name            | Last Name                  |
| Signature             | Date ( <i>dd/mm/yyyy</i> ) |
| Signature of Landlord |                            |
| First Name            | Last Name                  |
| Signature             | Date (dd/mm/yyyy)          |